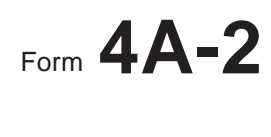

Wisconsin Department of Revenue

Tab to navigate within form. Use mouse to check applicable boxes, press spacebar or press Enter. **Save Print Clear**

# Form **4A-2 Wisconsin Apportionment Data for Multiple Factor Formulas**

File with Wisconsin Form 1NPR, 2, 3, 3S, 4, 4T, or 5S

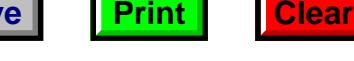

**2009**

*Read instructions before filling in this form*

Name **Federal Employer ID Number Federal Employer ID Number Federal Employer ID Number** 

## **Part I Apportionment Percentage for Companies in Specialized Industries**

Air carriers complete Part I-A, motor carriers complete Part I-B, railroads and sleeping car companies complete Part I-C, pipeline companies complete Part I-D, and telecommunications companies complete Part I-E.

## **Notes for combined return filers:**

- **•** You must exclude intercompany transactions from both column a and column b.
- **•** You must exclude from both column a and column b any amounts that do not relate to receipts included in the computation of combined unitary income.
- **•** If any intercompany transactions were previously excluded from apportionment factors due to the deferral of income, you must include those transactions in the apportionment factors if the deferred income is included in combined unitary income on this return.
- **•** You must complete Part II on page 6.

## **Part I–A Apportionment Percentage for Interstate Air Carriers**

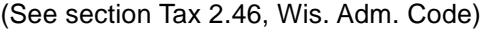

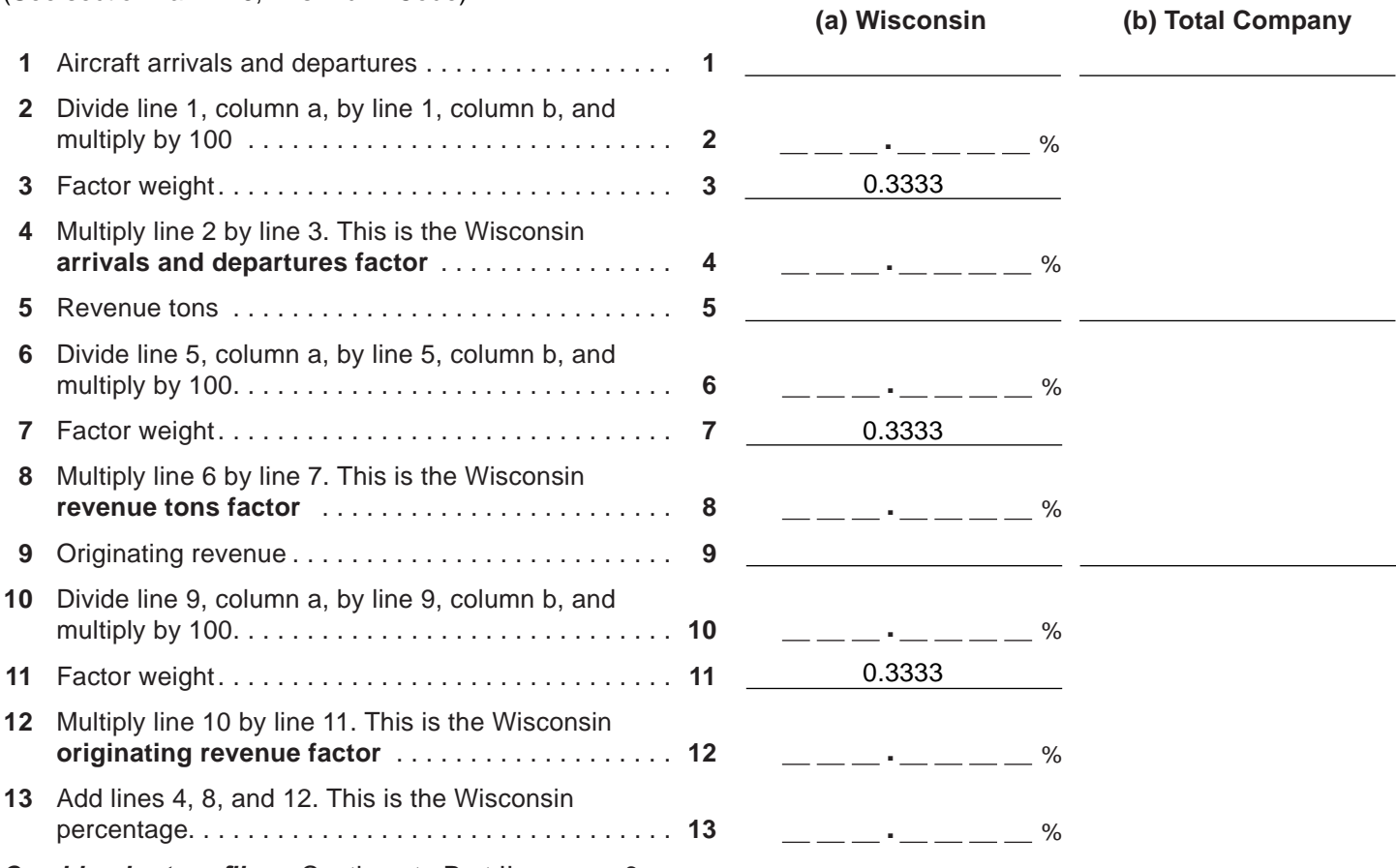

*Combined return filers:* Continue to Part II on page 6.

## **Part I–B Apportionment Percentage for Interstate Motor Carriers**

(See section Tax 2.47, Wis. Adm. Code)

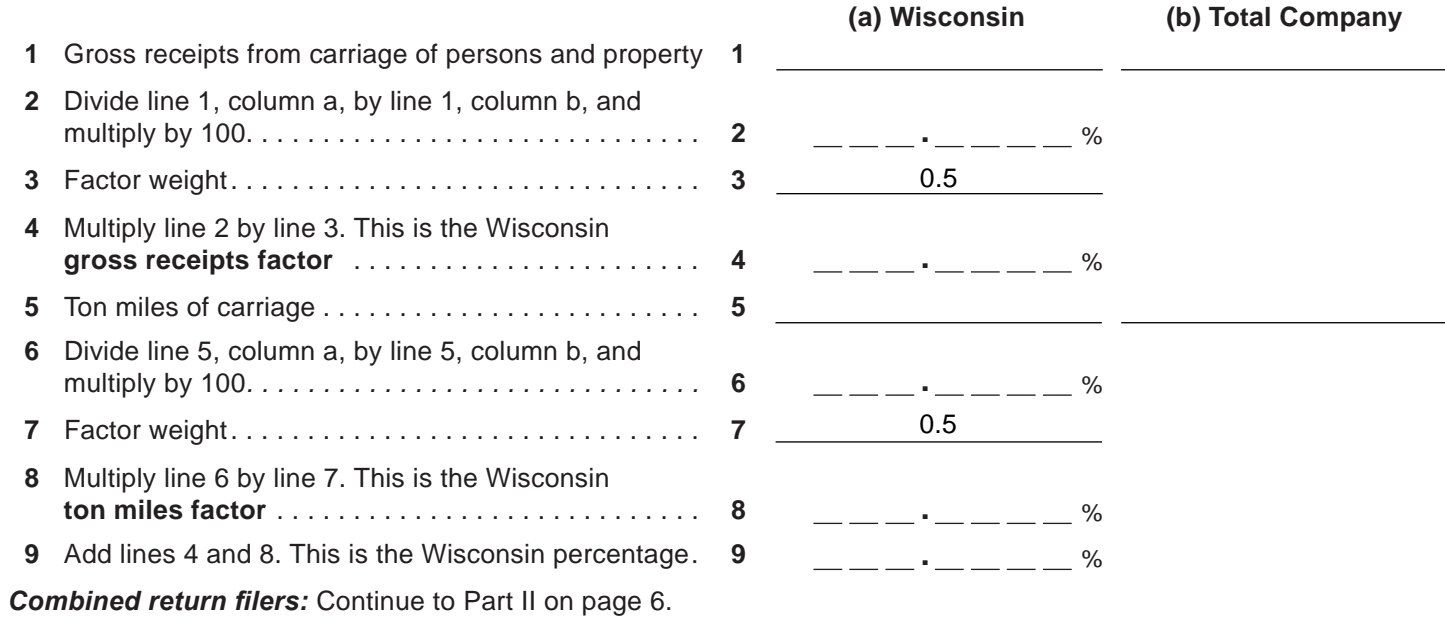

## **Part I–C Apportionment Percentage for Interstate Railroads and Sleeping Car Companies** (See section Tax 2.475, Wis. Adm. Code)

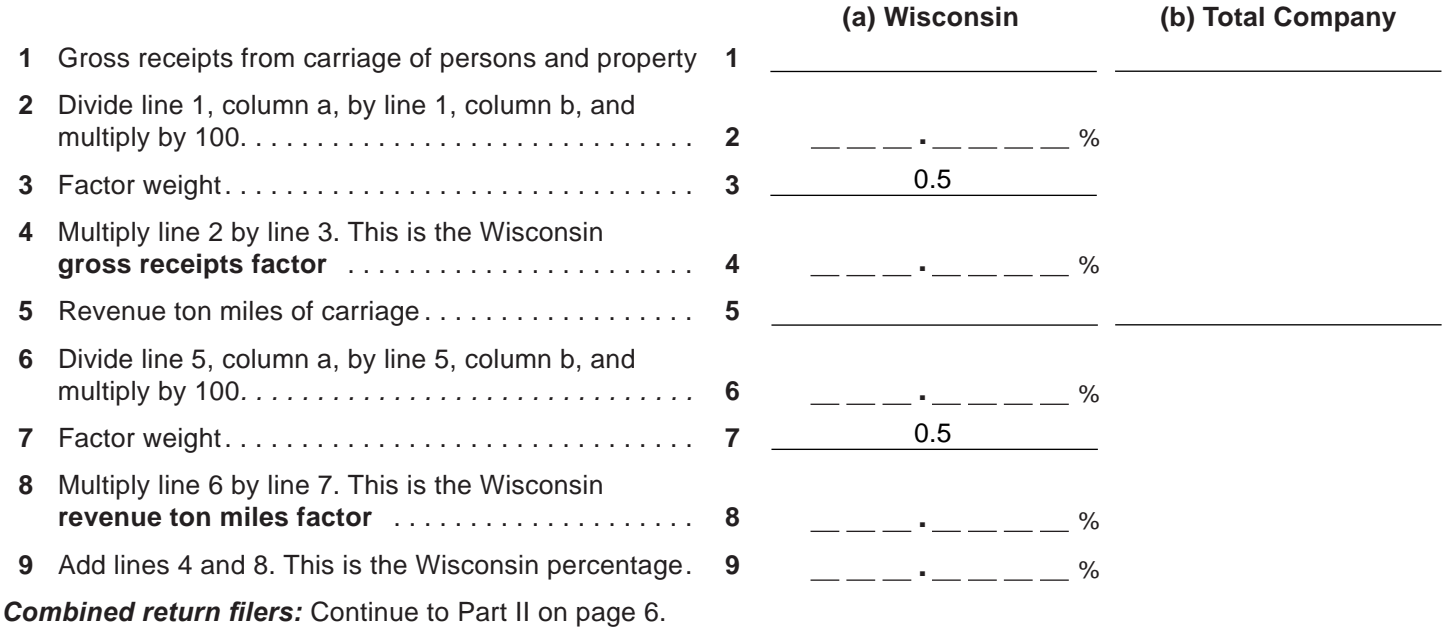

**(b)**

### **Part I–D Apportionment Percentage for Interstate Pipeline Companies**

(See section Tax 2.48, Wis. Adm. Code)

## **Property Factor**

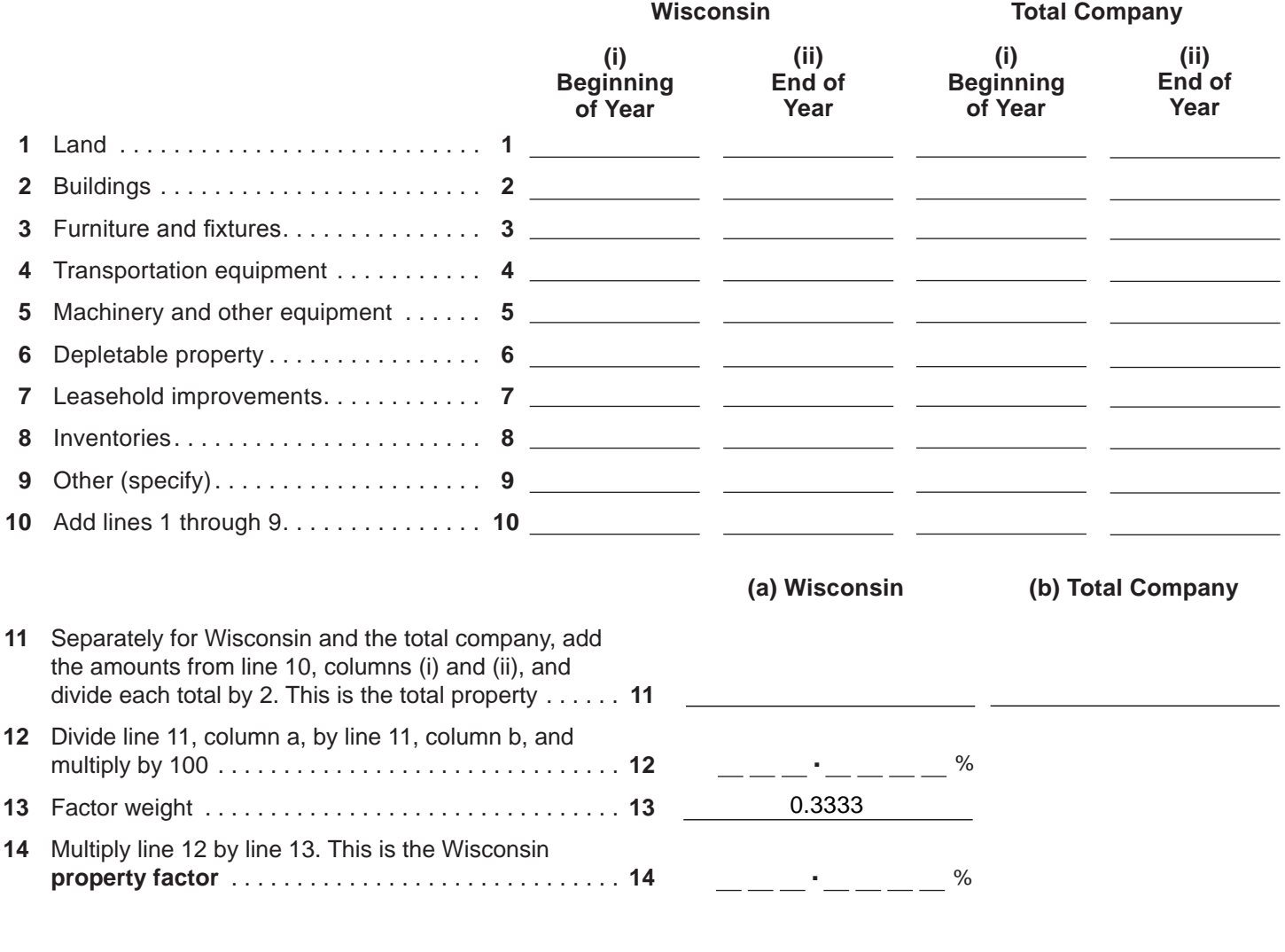

**(a)**

## **Payroll Factor**

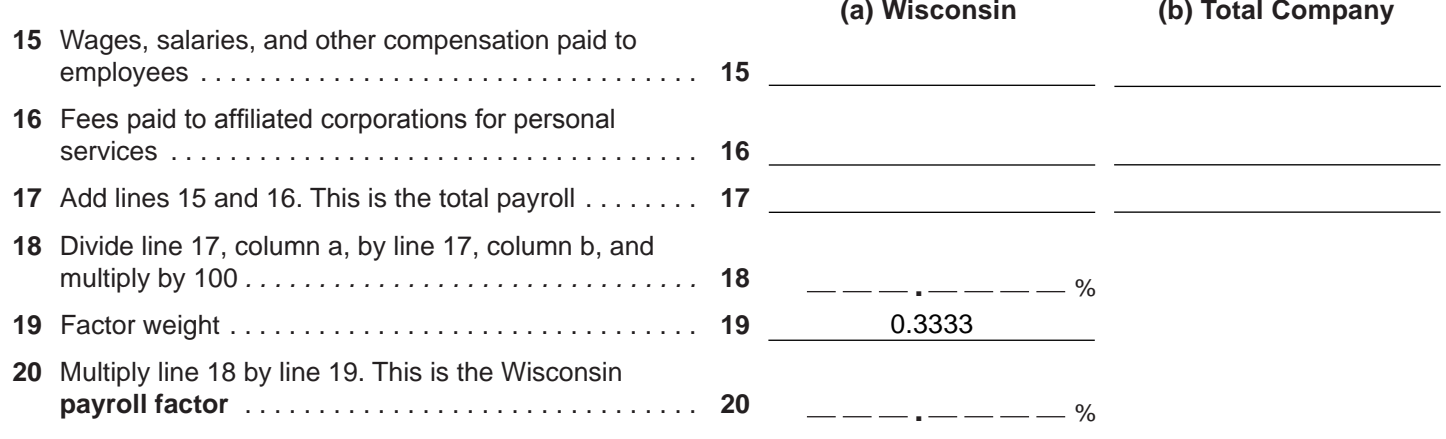

### **Traffic Units Factor**

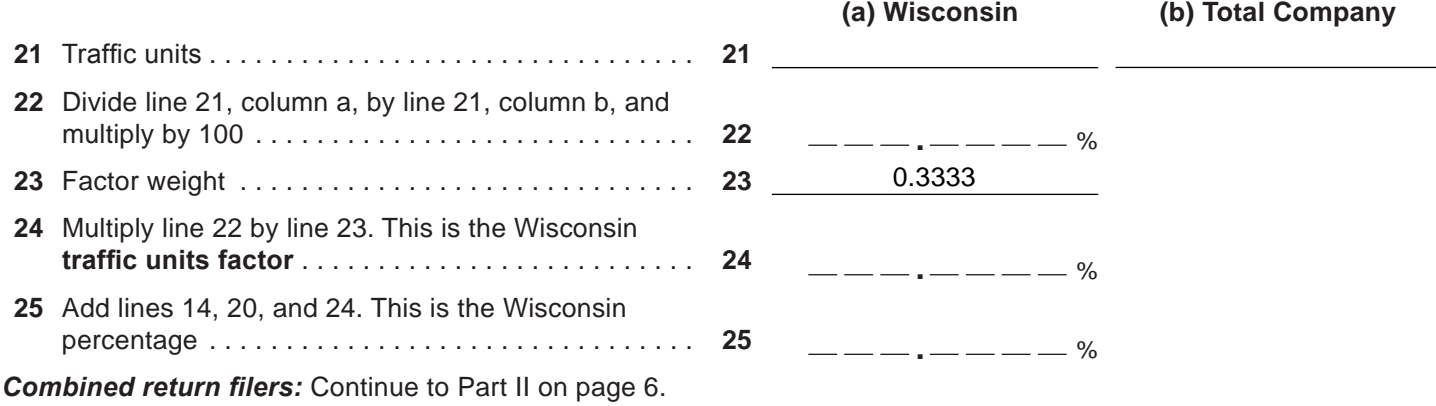

## **Part I–E Apportionment Percentage for Interstate Telecommunications Companies**

(See section Tax 2.502, Wis. Adm. Code)

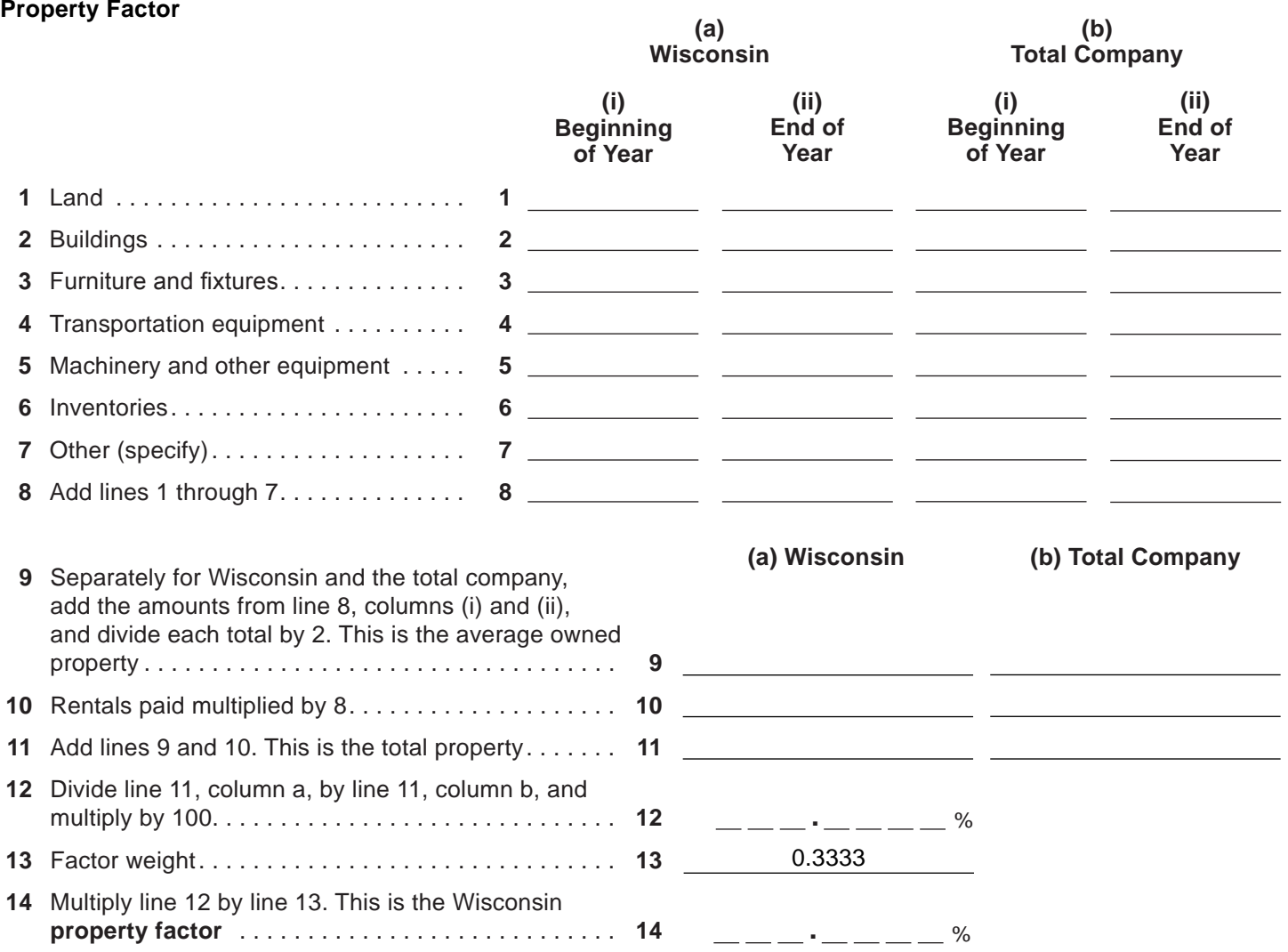

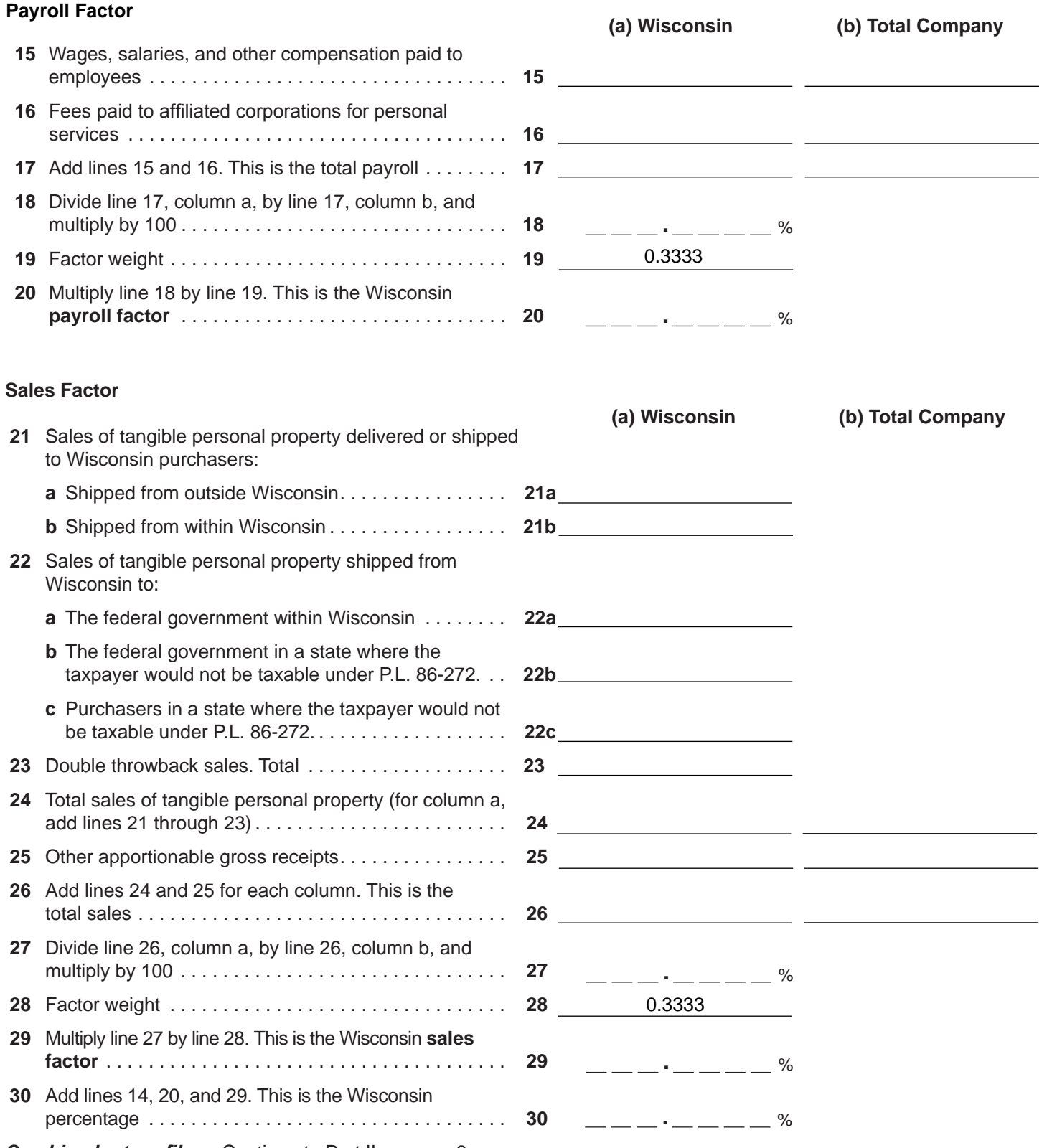

*Combined return filers:* Continue to Part II on page 6.

## **Part II Conversion to Modified Sales Factor for Combined Return Filers**

**1** Computation of total company sales:

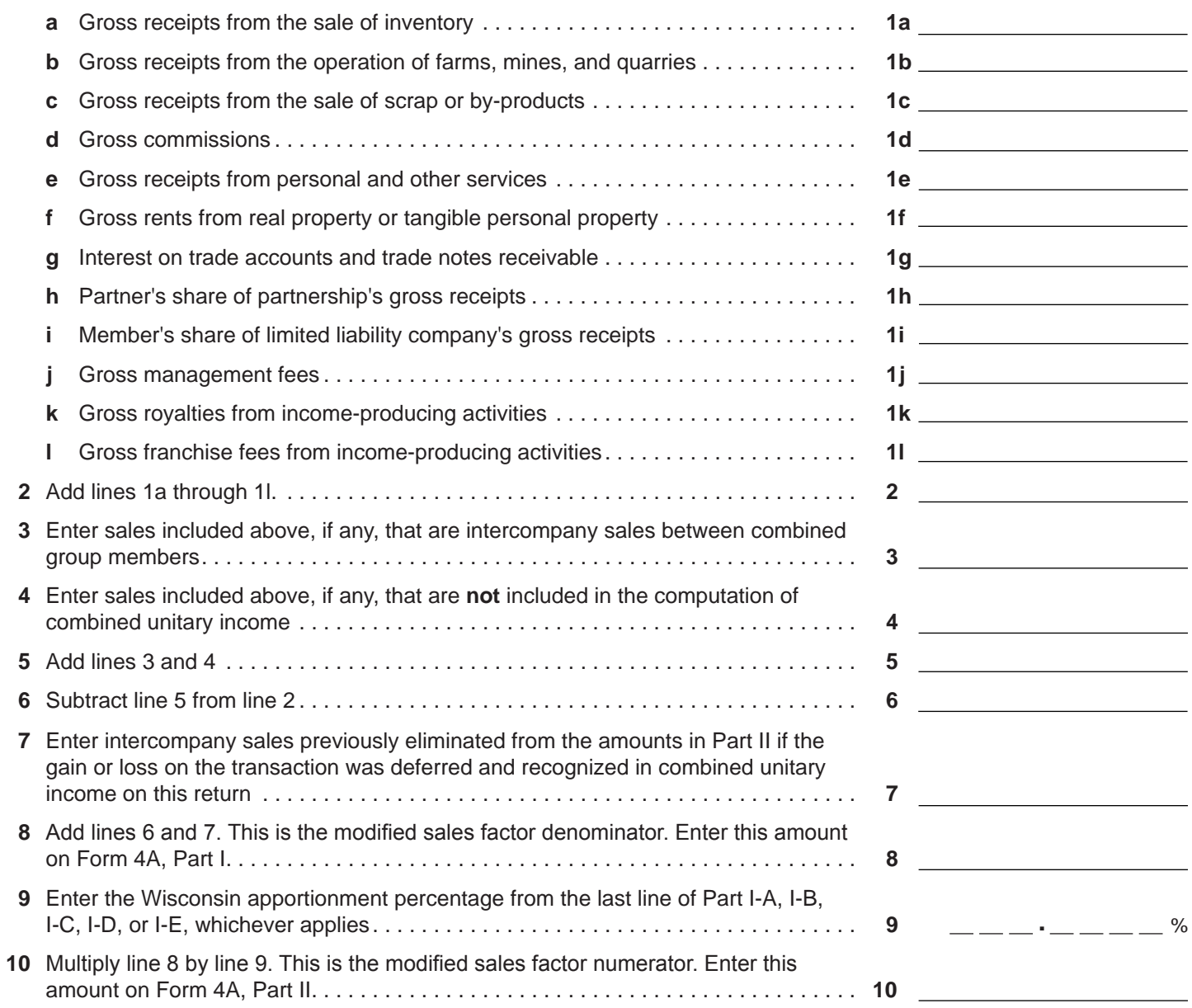

**Return to Page 1**